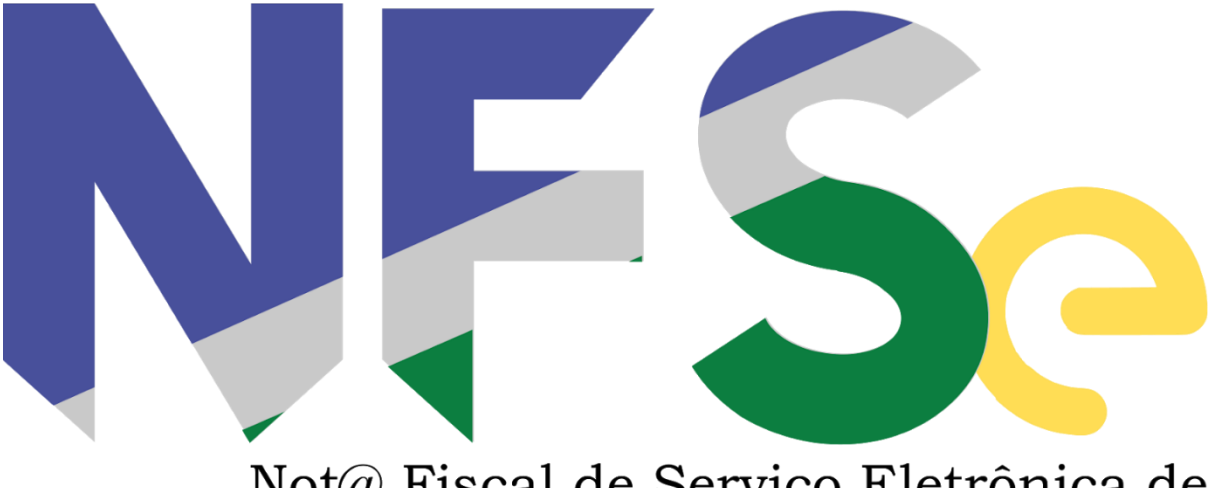

 $\mathrm{Not}\xspace(\!\mathit{a}\xspace)$ Fiscal de Serviço Eletrônica de São Gonçalo do Amarante - CE

LAYOUT RPS

Versão 1.1

#### **PROCESSO DE ENVIO DE RPS**

O envio de RPS à secretaria para geração da NFS-e só poderá ser feito em lotes, ou seja, vários RPS agrupados para gerar uma NFS-e para cada um deles. No serviço de "Recepção do Lote", um único erro provoca a rejeição de todo o lote.

 Um RPS pode ser enviado com o status de cancelado, gerando uma NFSe cancelada. Um RPS já convertido em NFS-e não pode ser reenviado.

Havendo necessidade de cancelamento do documento, deve ser cancelada a respectiva NFS-e.

No ato da conversão do RPS para nota fiscal o sistema irá gerar o número da nota fiscal e registrar o número do RPS enviado no lote.

#### **O nome do arquivo com o lote de RPS deverá seguir o seguinte padrão:**

- REM: Nome fixo que indica arquivo de lote de RPS

- Código da cidade: Código de 7 dígitos indicando o código do IBGE da cidade

do Prestador

- Código do prestador: Código de 7 dígitos indicando o prestador. Este código será informado pela prefeitura Caractere ' ': caractere separador de informações, fixo Dia, mês e ano do envio do lote: 8 dígitos indicando o dia, mês e ano do envio do lote (DDMMAAA)

Hora, minuto e segundo do envio do lote: 6 dígitos indicando a hora, minuto e segundo do envio do lote (HHMMSS) Extensão: todo arquivo deverá ter a extensão .txt

Exemplo:

REM23076010000545\_2013011400750.txt

- REM: Nome fixo que indica arquivo de lote de RPS
- 2307601: Código IBGE da cidade
- ' ": separador fixo de informação
- 0000545: Código do prestador
- 20130114: Ano, mês e dia do envio do arquivo
- 100750: hora, minuto e segundo do envio do arquivo

#### *Identificador/Código do prestador*

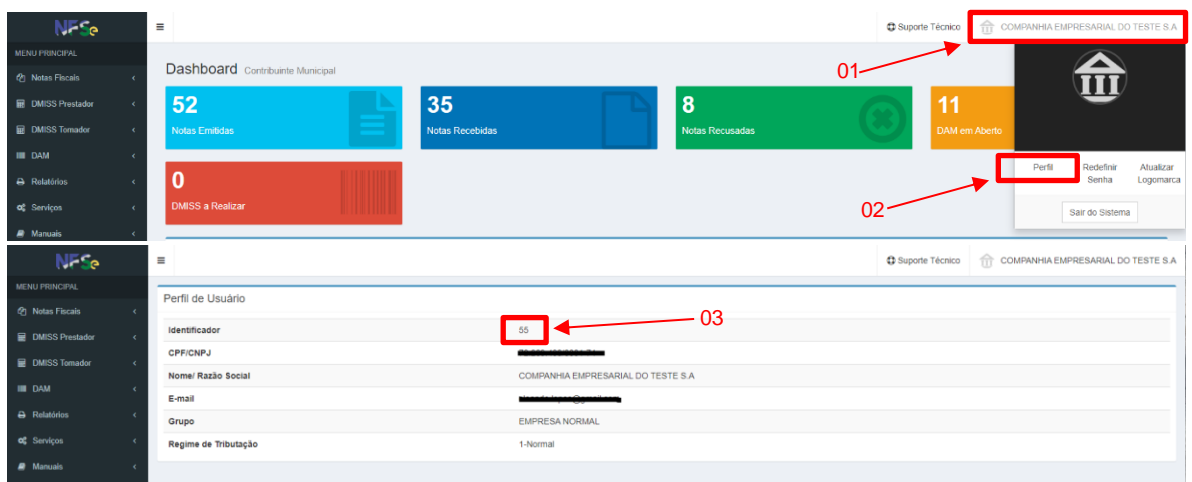

O seu identificador/Código do prestador para ser informado no arquivo de lote:

- 01 Click na razão social da sua empresa.
- 02 Click em perfil.

03 – Este é seu identificador **'0000055'**, deverá ser informado no nome e linha 01 do arquivo de lote.

# **Layout do arquivo de importação de RPS**

## *Cabeçalho do Arquivo*

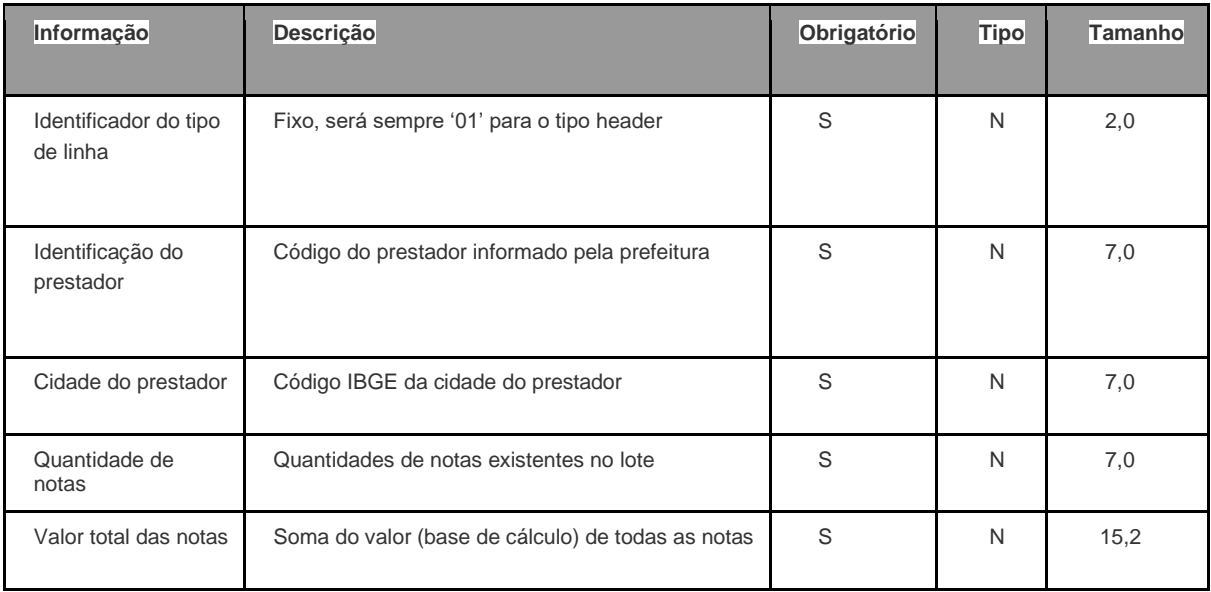

## *Cabeçalho da nota*

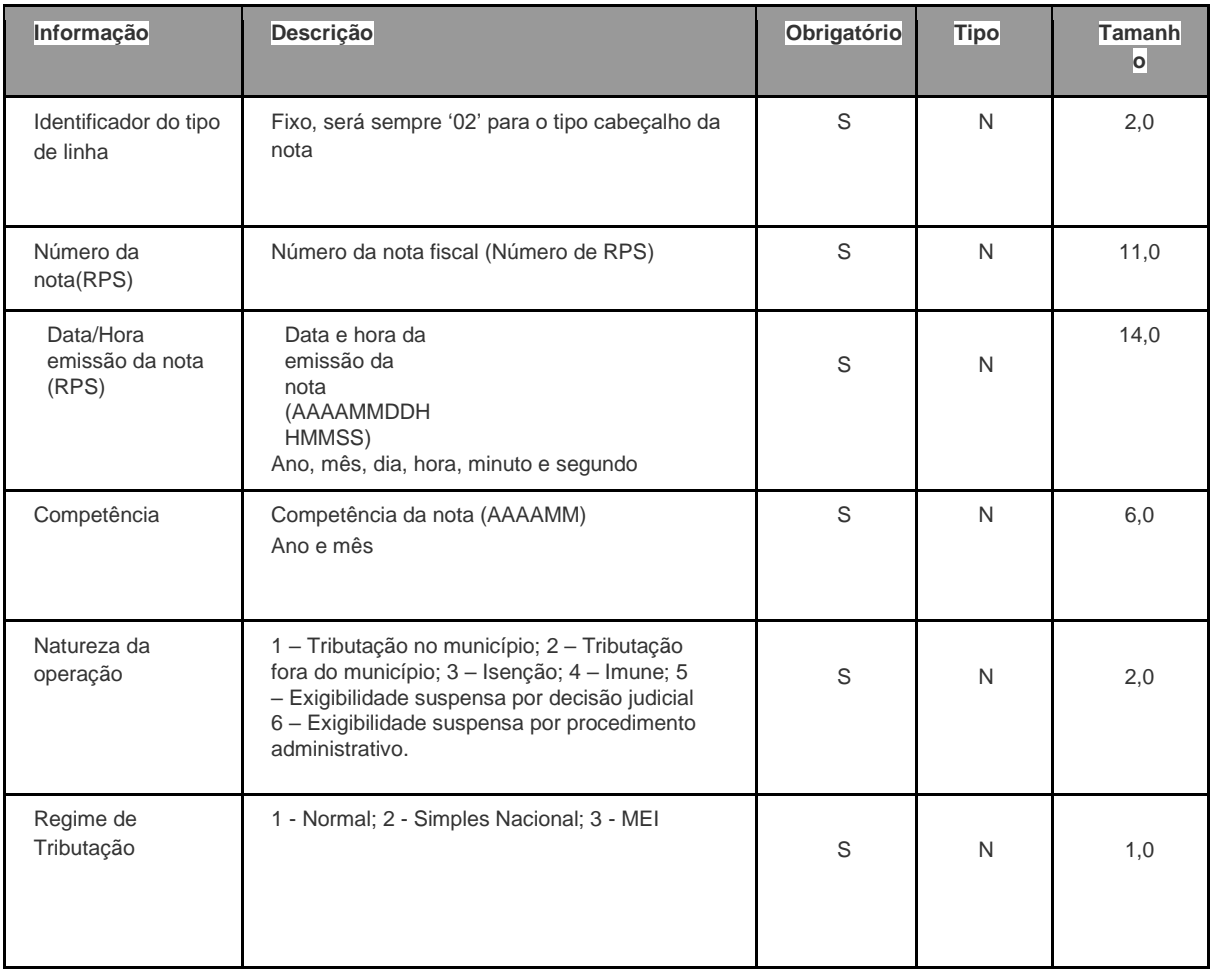

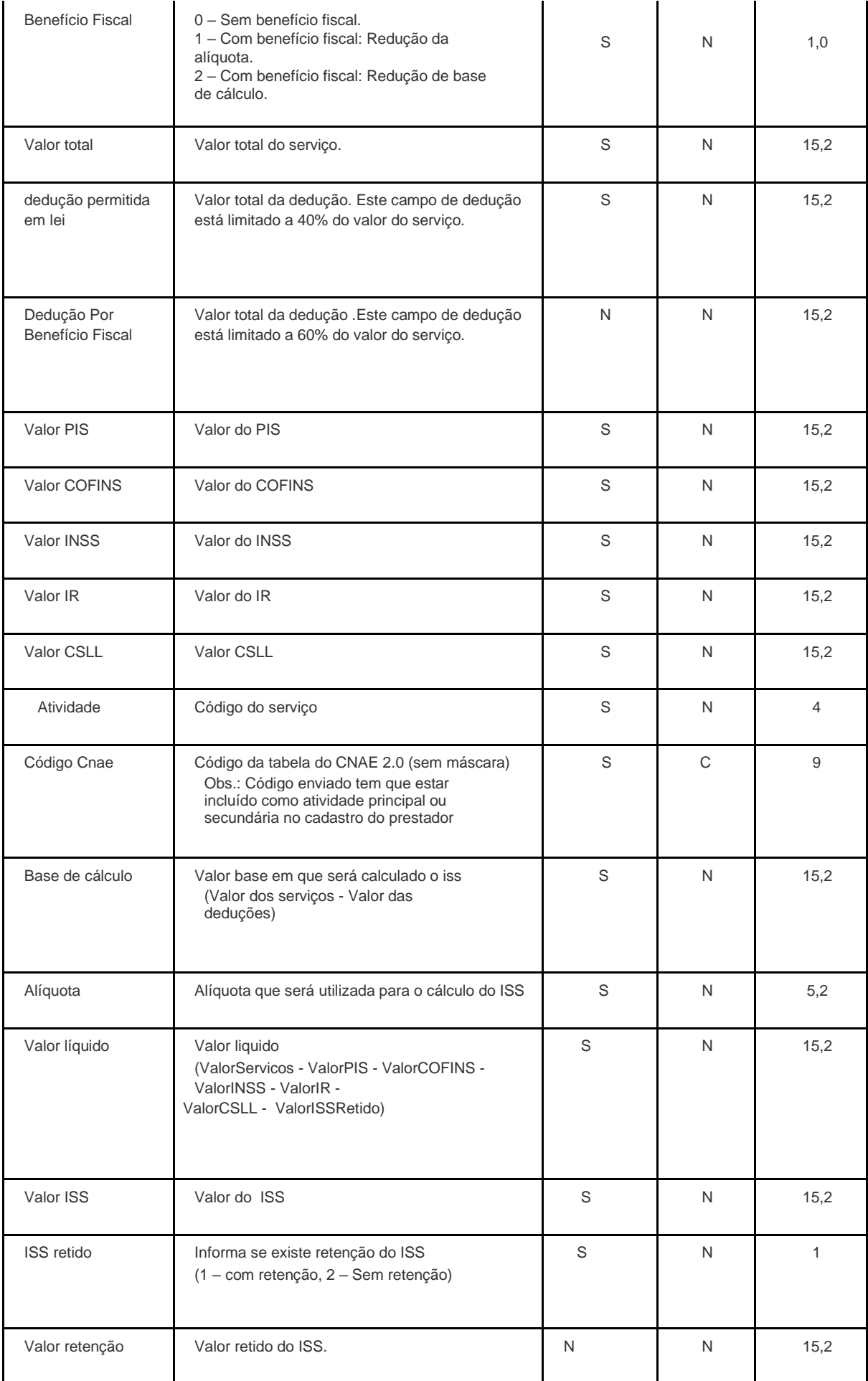

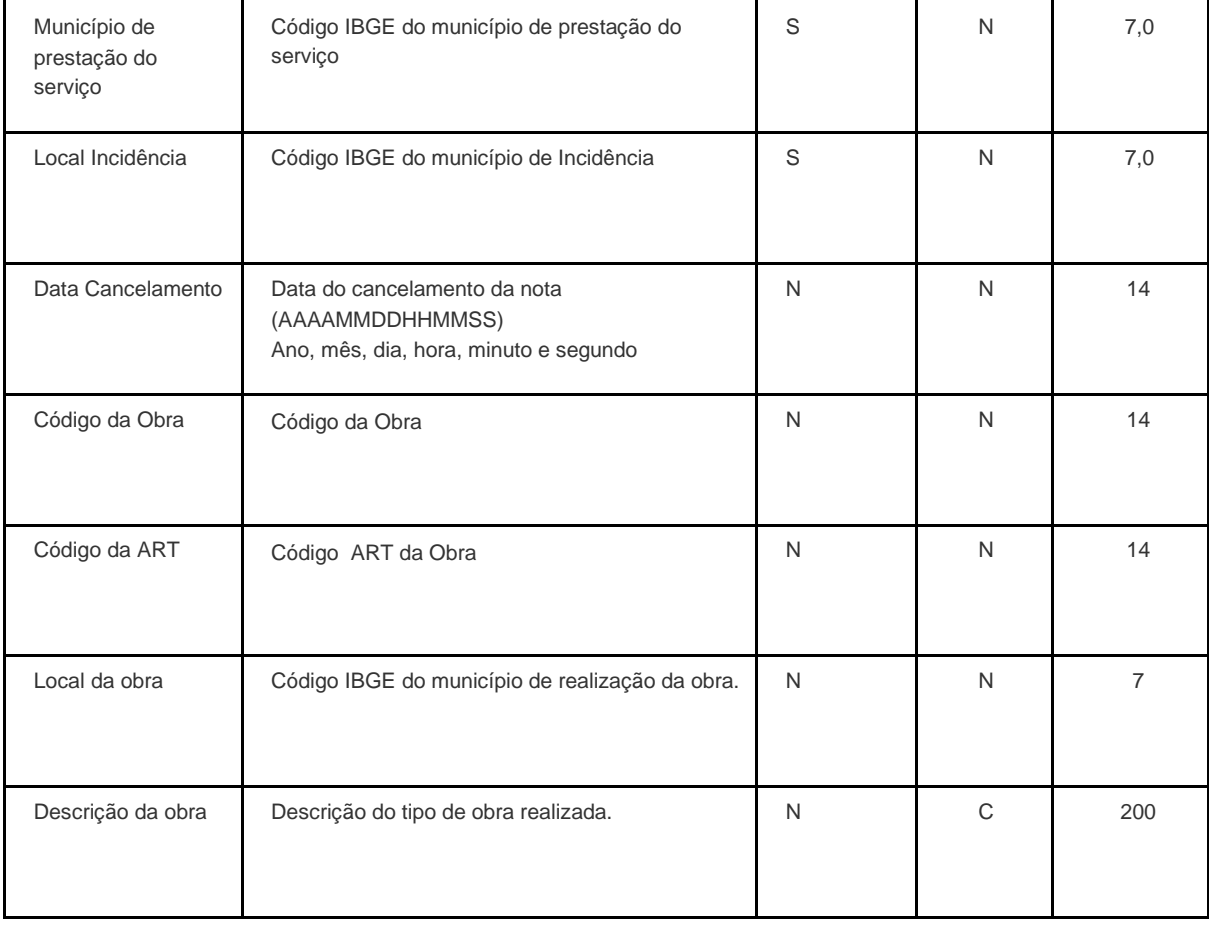

## **Dados do tomador**

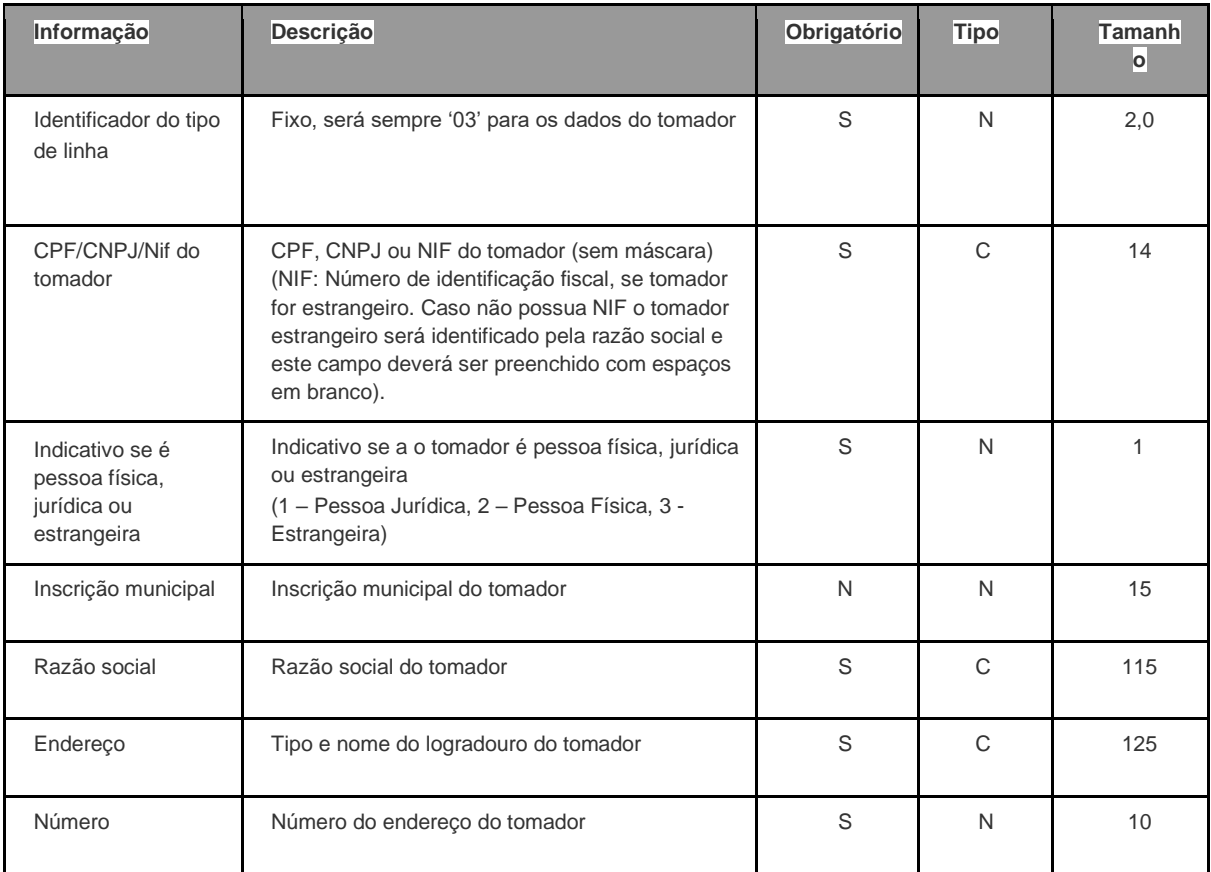

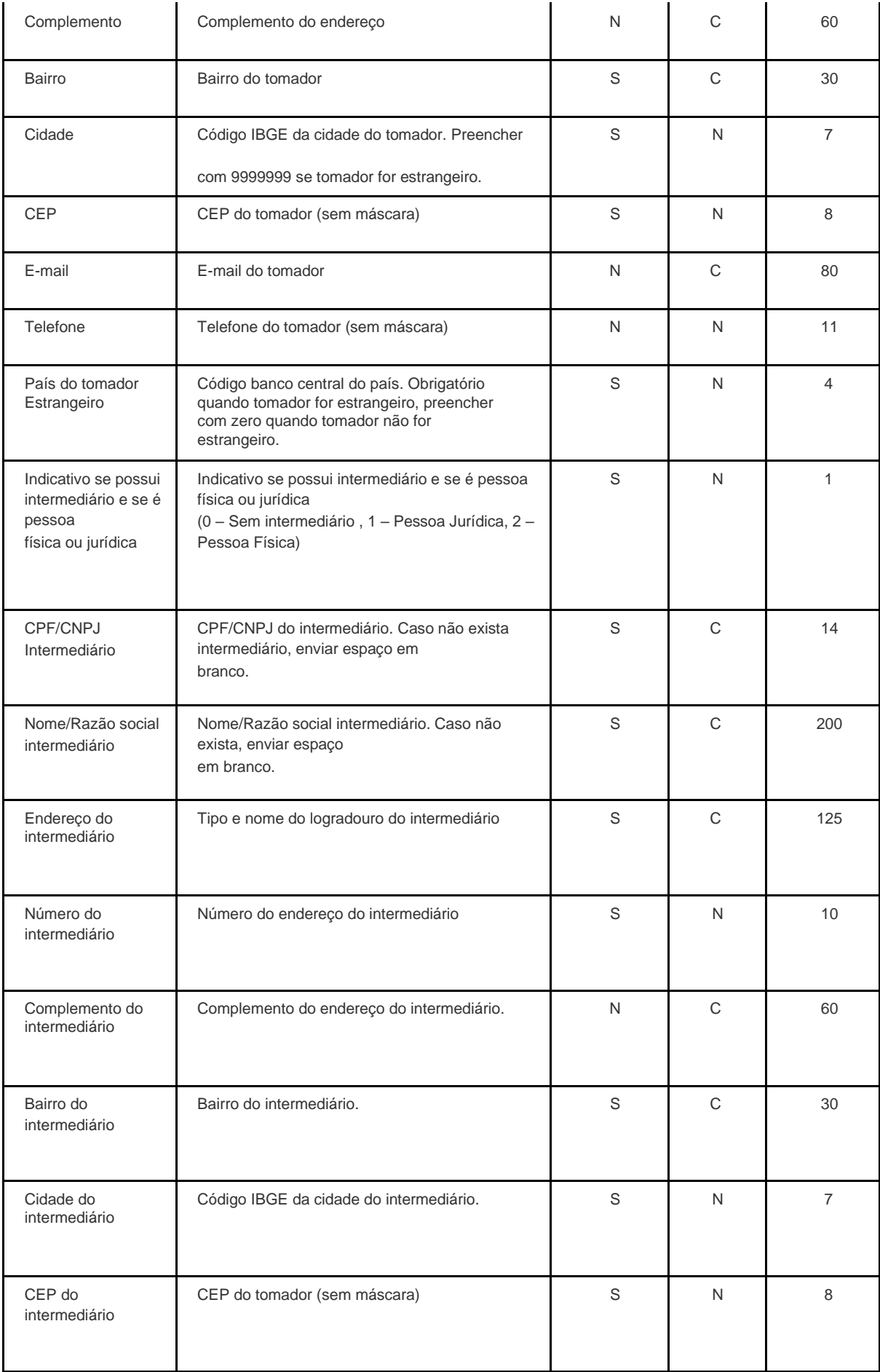

#### **Dados da prestação do serviço**

![](_page_7_Picture_132.jpeg)

**Observação#1:** Os campos não obrigatórios, caso não possua valor, deverão ser preenchidos com espaços em branco caso sejam caracteres e com zero se forem numéricos.

**Observação#2:** Caso informação não preencha todo o tamanho do campo reservado, em campos do tipo caracteres deverá ser preenchido com espaço em branco após a informação e em caso de numérico deverá ser preenchido com zeros antes da informação.